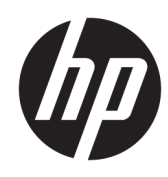

HP Metal Jet S100 Drucksystem HP Metal Jet S100 Pulververarbeitungssystem Produktdokumentation Rechtliche Hinweise

#### ZUSAMMENFASSUNG

Rechtliche Hinweise zu Ihrem Produkt.

### Informationen zu dieser Ausgabe

© Copyright 2023 HP Development Company, L.P.

Ausgabe 1, January 2023

#### Rechtliche Hinweise

Inhaltliche Änderungen dieses Dokuments behalten wir uns ohne Ankündigung vor.

HP haftet nicht für technische oder redaktionelle Fehler oder Auslassungen in diesem Dokument.

# Inhaltsverzeichnis

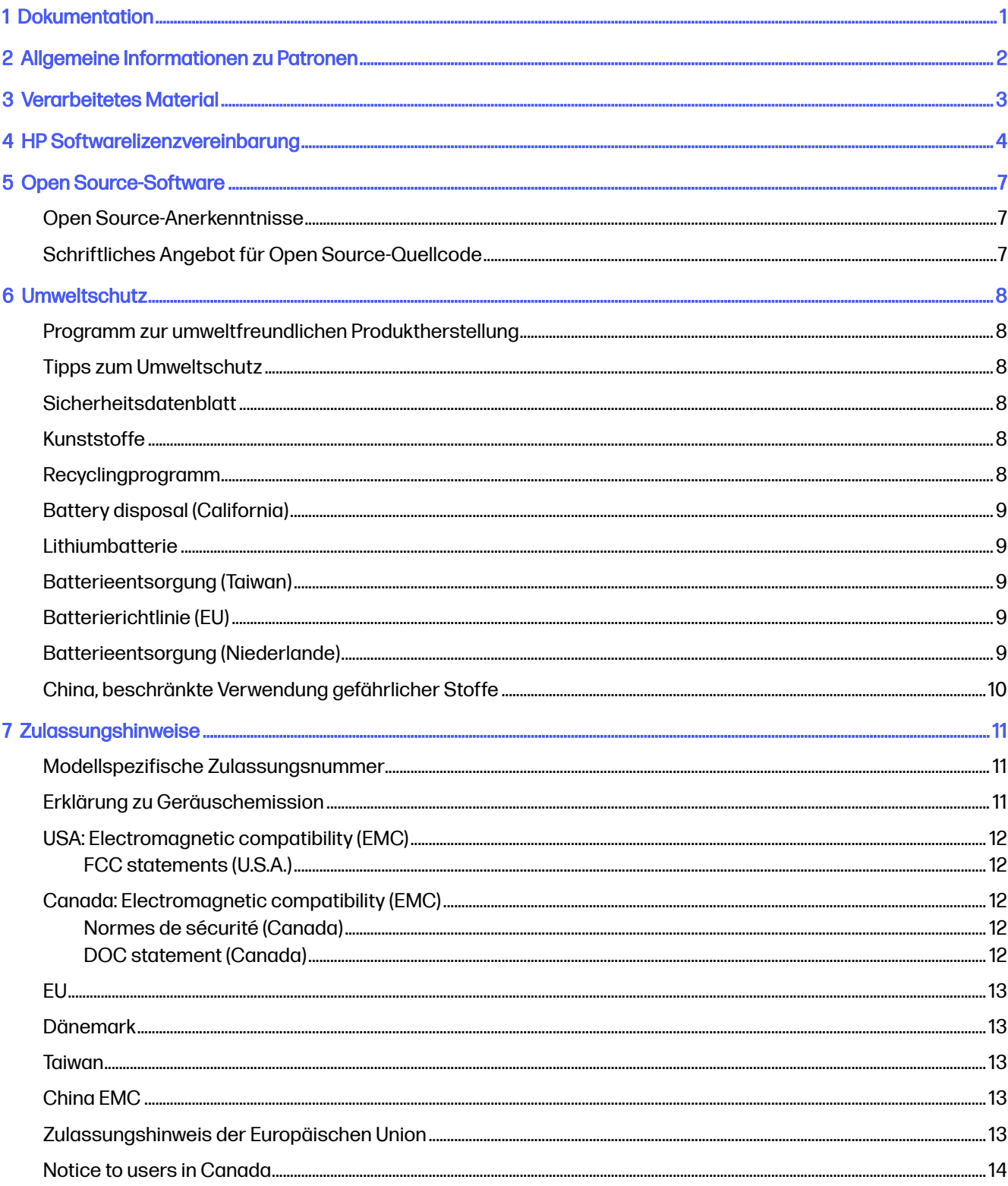

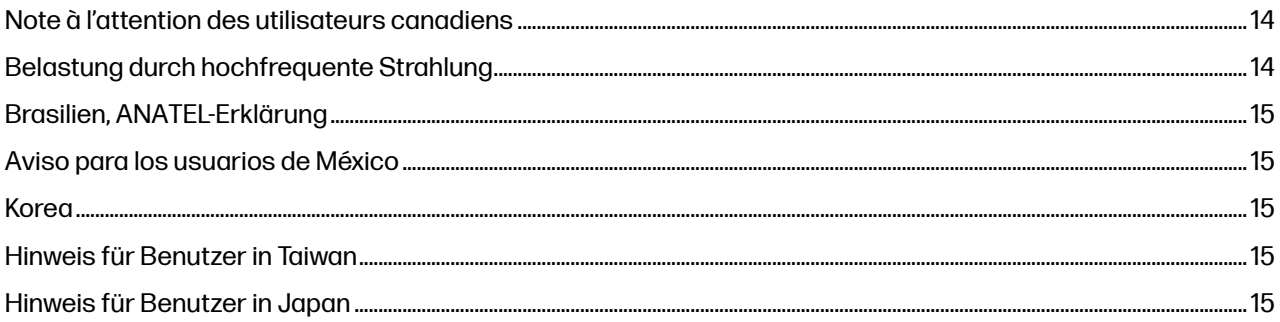

# <span id="page-4-0"></span>1 Dokumentation

Die Geräte werden mit umfassender Dokumentation geliefert.

- Einführende Informationen
- Eingeschränkte Gewährleistung
- Rechtliche Hinweise (dieses Dokument)
- Handbuch zur Vorbereitung des Aufstellungsorts
- Benutzerhandbuch

# <span id="page-5-0"></span>2 Allgemeine Informationen zu Patronen

Gerät mit dynamischer Sicherheitsfunktion. Nur zur Verwendung mit Patronen mit einem HP-Original-Chip vorgesehen. Druckerpatronen ohne einen originalen HP Chip funktionieren möglicherweise nicht. Falls diese momentan funktionieren, ändert sich dies möglicherweise in der Zukunft.

Weitere Informationen finden Sie auf der HP Website unter dem folgenden Link: [http://www.hp.com/go/learnaboutsupplies.](http://www.hp.com/go/learnaboutsupplies)

Dieses Gerät wurde nicht für die Verwendung von durchgehenden Agent-Systemen konzipiert. Entfernen Sie zum Fortsetzen des Druckvorgangs das durchgehende Agent-System und installieren Sie Original-HP-Patronen (oder kompatible Patronen).

Dieses Gerät ist für Patronen konzipiert, die verwendet werden, bis sie leer sind. Werden die Tintenpatronen vor dem Verbrauch nachgefüllt, kann dies zu Fehlern beim Gerät führen. Wenn dies der Fall ist, setzen Sie eine neue Tintenpatrone (Original HP oder kompatibel) ein, um den Druckvorgang fortzusetzen.

# <span id="page-6-0"></span>3 Verarbeitetes Material

Vom Gerät verwendetes Material sollte die folgenden Anforderungen erfüllen:

Anforderungen an Pulver

- Annahmekriterien für die Explosionskenngrößen:
	- Mindestzündtemperatur (MIT) 360 °C oder höher
	- Schichtzündtemperatur (LIT) 375 °C oder höher
	- Selbstentzündungstemperatur (AIT) 375 °C oder höher
	- Mindestzündenergie (MIE) 100 mJ (Millijoule) oder höher bei Prozesstemperatur
	- Deflagrationsindex (KST-Wert) 200 Barmeter pro Sekunde oder weniger
	- ST Klasse 1 oder weniger
- Minimale Partikelgröße (d10) > 2 Mikrometer
- Nicht reaktiv mit anderen Materialien oder HP Agents (siehe Datenblätter zur Materialsicherheit (Material Safety Data Sheets, MSDS)
- Minimale Explosionskonzentration (MEC) 350 Gramm pro Kubikmeter oder höher

Der Kunde trägt die volle Verantwortung für die Raumaufteilung, die Hilfseinrichtungen, die persönliche Schutzausrüstung (PSA), die Reinigungsarbeiten und die Arbeitsabläufe. Dies gilt gleichermaßen für die Verarbeitung von Pulver, das Auspacken von Teilen und das Nachfüllen der Objekteinheit.

Benutzer und Bediener benötigen Informationen zum Thema Reinigungsarbeiten in explosionsgefährdeten Bereichen und den damit verbundenen Gefahren, entsprechend den geltenden Gesetzen und Vorschriften für Unternehmen.

## <span id="page-7-0"></span>4 HP Softwarelizenzvereinbarung

LESEN SIE DIESE VEREINBARUNG VOR DER VERWENDUNG DES SOFTWAREPRODUKTS SORGFÄLTIG DURCH:

Diese Endbenutzer-Lizenzvereinbarung (End-User License Agreement, "EULA") ist ein Vertrag zwischen (a) Ihnen (entweder als natürlicher oder juristischer Person) und (b) HP, die die Verwendung des Softwareprodukts ("Software") regelt. Diese Lizenzvereinbarung ist nicht gültig, wenn es eine separate Lizenzvereinbarung zwischen Ihnen und HP oder seinen Zulieferern für die Software gibt, einschließlich einer Lizenzvereinbarung in der Online-Dokumentation. Der Begriff "Software" kann (i) zugehörige Medien, (ii) ein Benutzerhandbuch und andere gedruckte Materialien, und (iii) Online- oder elektronische Dokumentation (zusammen "Benutzerdokumentation") umfassen.

DIE RECHTE AN DER SOFTWARE WERDEN NUR UNTER DER BEDINGUNG ANGEBOTEN, DASS SIE ALLEN BESTIMMUNGEN DIESES VERTRAGS ZUSTIMMEN. DURCH DAS INSTALLIEREN, KOPIEREN, HERUNTERLADEN ODER ANDERWEITIGE VERWENDEN DER SOFTWARE ERKLÄREN SIE SICH MIT DEN BESTIMMUNGEN DIESES VERTRAGS EINVERSTANDEN. WENN SIE NICHT MIT DEN BESTIMMUNGEN DIESES VERTRAGS EINVERSTANDEN SIND, DÜRFEN SIE DIE SOFTWARE WEDER INSTALLIEREN, KOPIEREN, HERUNTERLADEN NOCH ANDERWEITIG VERWENDEN. WENN SIE DIE SOFTWARE ZWAR GEKAUFT, MIT DEN BESTIMMUNGEN DIESES VERTRAGS ABER NICHT EINVERSTANDEN SIND, GEBEN SIE DIE SOFTWARE INNERHALB VON VIERZEHN TAGEN ZURÜCK, UM DEN KAUFPREIS ERSTATTET ZU BEKOMMEN. IST DIE SOFTWARE AUF EINEM ANDEREN HP PRODUKT INSTALLIERT ODER ÜBER EIN ANDERES HP PRODUKT VERFÜGBAR, KÖNNEN SIE DAS GESAMTE NICHT VERWENDETE PRODUKT ZURÜCKGEBEN.

- 1. SOFTWARE VON DRITTANBIETERN. Die Software kann zusätzlich zu HP eigener Software ("HP Software") auch Software unter der Lizenz von Drittanbietern enthalten ("Software von Drittanbietern" und "Lizenz von Drittanbietern"). Jegliche Software von Drittanbietern wird auf Grundlage der Bestimmungen in der zugehörigen Lizenz des Drittanbieters lizenziert. Im Allgemeinen befindet sich die Lizenz von Drittanbietern in einer Datei, wie z. B. license.txt. Wenden Sie sich an den HP Support, wenn Sie keine solche Lizenz finden. Wenn die Lizenzen von Drittanbietern Lizenzen für die Verfügbarkeit von Quellcode einschließen (z. B. GNU General Public License) und der betreffende Quellcode nicht mit der Software bereitgestellt wird, besuchen Sie die Produktsupportseiten auf der HP Website (hp.com). Dort erfahren Sie, wie Sie den Quellcode erhalten.
- 2. LIZENZERTEILUNG. Ihnen werden die folgenden Rechte eingeräumt, sofern Sie sämtlichen Bestimmungen dieser Lizenzvereinbarung zustimmen:
	- a. Verwenden. HP erteilt Ihnen die Lizenz zur Verwendung einer Kopie der HP Software. "Verwenden" bedeutet das Installieren, Kopieren, Speichern, Laden, Ausführen, Anzeigen oder sonstige Nutzen der HP Software. Sie dürfen die HP Software in keiner Weise verändern oder die Lizenzierungs- und Kontrollfunktionen der HP Software deaktivieren. Wenn diese Software von HP zur Verwendung mit einem Bildausgabe- oder Druckprodukt bereitgestellt wird (z. B. wenn die Software ein Druckertreiber, Firmware oder ein Add-On ist), darf die HP Software nur in Verbindung mit diesem Produkt ("HP Produkt") genutzt werden. Zusätzliche Einschränkungen der Verwendung können in der Benutzerdokumentation genannt werden. Sie dürfen die Einzelkomponenten der HP Software zur Verwendung trennen. Außerdem dürfen Sie die HP Software nicht weitergeben.
- b. Kopieren. Sie dürfen Kopien der HP Software zu Archivierungs- oder Sicherungszwecken erstellen, sofern jede Kopie mit den Eigentumshinweisen der originalen HP Software versehen wird und die Nutzung ausschließlich zur Archivierung oder Sicherung erfolgt.
- 3. UPGRADES. Sie dürfen die von HP bereitgestellte HP Software nur als Upgrade, Aktualisierung oder Ergänzung (zusammen als "Upgrade" bezeichnet) verwenden, wenn Sie über eine Lizenz für die originale HP Software verfügen, die von HP als für das Upgrade berechtigt angegeben wird. Bis zu dem Umfang, in dem das Upgrade die originale HP Software ersetzt, darf diese anschließend nicht mehr verwendet werden. Diese Lizenzvereinbarung gilt für jedes Upgrade, sofern mit diesem keine anderen Bestimmungen von HP bereitgestellt werden. Falls die Bestimmungen in dieser Lizenzvereinbarung von solchen Bestimmungen abweichen, gelten die Bestimmungen für das Upgrade.

#### 4. EIGENTUMSÜBERTRAGUNG.

- a. Eigentumsübertragung an Dritte. Der erste Endbenutzer der HP Software darf die Eigentumsrechte an der HP Software ein einziges Mal an einen anderen Endbenutzer übertragen. Bei der Übertragung müssen sämtliche Komponenten, Medien und Benutzerdokumente sowie diese Lizenzvereinbarung und (sofern vorhanden) das Echtheitszertifikat weitergegeben werden. Die Übertragung darf nicht als indirekte Übertragung, beispielsweise als Kommission, erfolgen. Vor der Übertragung muss der Endbenutzer, der die übertragene Software erhält, allen Bestimmungen dieser Lizenzvereinbarung zustimmen. Zum Zeitpunkt der Eigentumsübertragung der HP Software erlischt Ihre Lizenz automatisch.
- b. Einschränkungen. Sie sind nicht berechtigt, die HP Software zu vermieten, zu verleasen oder zu verleihen bzw. die HP Software für kommerzielle Timesharing- oder Servicebürozwecke zu verwenden. Außerdem dürfen Sie die HP Software nicht unterlizenzieren, abtreten oder anderweitig übertragen, sofern dies in dieser Lizenzvereinbarung nicht ausdrücklich gestattet wird.
- 5. EIGENTUMSRECHTE. Alle Schutz- und Urheberrechte an der Software und der Benutzerdokumentation sind Eigentum von HP oder dessen Zulieferern und gesetzlich geschützt (einschließlich durch die anwendbaren Urheberrechts-, Geschäftsgeheimnis-, Patentund Markengesetze). Sie dürfen keine Produktkennzeichnungen, Urheberrechtshinweise oder Eigentumseinschränkungen von der Software entfernen.
- 6. EINSCHRÄNKUNG DER RÜCKWÄRTSENTWICKLUNG. Sie dürfen die HP Software nicht zurückentwickeln (Reverse Engineering), dekompilieren oder disassemblieren, sofern dies nicht nach dem geltenden Recht zulässig ist.
- 7. ZUSTIMMUNG ZUR NUTZUNG VON DATEN. HP und die Tochtergesellschaften erfassen und nutzen möglicherweise technische Daten, die mit (i) Ihrer Verwendung der Software oder des HP Produkts oder (ii) der Bereitstellung von Supportdiensten für die Software oder das HP Produkt in Beziehung stehen. Alle solche Daten unterliegen der HP Datenschutzrichtlinie. HP verpflichtet sich, solche technischen Daten ausschließlich anonym zu verwenden, und auch nur in dem Umfang, in dem dies für Ihre Verwendung oder für die Bereitstellung von Supportdiensten erforderlich ist.
- 8. HAFTUNGSBESCHRÄNKUNG. Ungeachtet aller möglicherweise auftretenden Schäden sind die Gesamthaftung von HP und den Zulieferern im Rahmen dieser Lizenzvereinbarung und ihr ausschließlicher Schadenersatzanspruch unter dieser Lizenzvereinbarung auf den für das Produkt tatsächlich bezahlten Preis oder auf 5 US-Dollar beschränkt, je nach dem, welcher Betrag höher ist. IM VOLLEN RAHMEN DES GELTENDEN RECHTS SCHLIESSEN HP UND DIE ZULIEFERER JEGLICHE HAFTUNG FÜR JEDWEDE SPEZIELLEN ODER INDIREKTEN SCHÄDEN, FÜR SCHADENERSATZ UND FÜR FOLGESCHÄDEN (EINSCHLIESSLICH ENTGANGENER GEWINN, DATENVERLUST, GESCHÄFTSUNTERBRECHUNG, PERSONENSCHADEN UND VERLUST VON PRIVATSPHÄRE) AUS, DIE SICH AUS DER VERWENDUNG ODER NICHT MÖGLICHEN

VERWENDUNG DER SOFTWARE ERGEBEN. DIES GILT AUCH DANN, WENN HP ODER EIN ZULIEFERER AUF DIE MÖGLICHKEIT SOLCHER SCHÄDEN HINGEWIESEN WURDE UND DIE OBIGE MASSNAHME IHREN WESENTLICHEN ZWECK NICHT ERFÜLLT. Soweit im Rahmen des geltenden Rechts der Ausschluss oder die Einschränkung von Schadenersatz oder Folgeschäden nicht zulässig ist, treffen die obigen Einschränkungen oder Ausschlüsse für Sie nicht zu.

- 9. EINGESCHRÄNKTE RECHTE FÜR US-BEHÖRDEN. Gemäß FAR 12.211 und 12.212 wird US-Behörden die Lizenz für kommerzielle Computersoftware, Computersoftware-Dokumentation und technische Daten für Wirtschaftsgüter durch die entsprechende HP Lizenzvereinbarung erteilt.
- 10. EINHALTUNG VON AUSFUHRGESETZEN. Sie erklären hiermit, dass Sie alle Gesetze, Bestimmungen und Vorschriften für (i) die Ausfuhr oder die Einfuhr von Software und (ii) die Einschränkung der Verwendung der Software, einschließlich jeglicher Einschränkungen für die Verbreitung von nuklearen, chemischen und biologischen Waffen, einhalten.
- 11. EIGENTUMSVORBEHALT. HP und die Zulieferer behalten sich alle Rechte vor, die Ihnen in dieser Lizenzvereinbarung nicht ausdrücklich gewährt wurden.

## <span id="page-10-0"></span>5 Open Source-Software

Software mit Quellcode, den jeder überprüfen, modifizieren und verbessern kann, ist in dieses Produkt integriert.

### Open Source-Anerkenntnisse

Wir erkennen die Softwareentwickler von Open-Source-Projekten an, die in unseren Produkten eingesetzt werden.

- Dieses Produkt enthält Software, die von der Apache Software Foundation entwickelt wurde. Weitere Informationen finden Sie auf der Apache Website unter dem folgenden Link: [http://www.apache.org/.](http://www.apache.org/)
- Der Quellcode, Objektcode und die Dokumentation im Paket "com.oreilly.servlet" werden von Hunter Digital Ventures, LLC lizenziert.
- Diese Software basiert teilweise auf der Arbeit der Independent JPEG Group.
- Die Unterstützung für reguläre Ausdrücke wird durch das PCRE-Bibliothekspaket bereitgestellt. Diese Open Source-Software wurde von Philip Hazel programmiert und von der Universität Cambridge in England urheberrechtlich geschützt. Quelle vom File Transfer Protocol (ftp) unter folgendem Link: [ftp://ftp.csx.cam.ac.uk/pub/software/programming/pcre.](ftp://ftp.csx.cam.ac.uk/pub/software/programming/pcre)
- Diese Software enthält kryptografische Software, die von Eric Young (eay@cryptsoft.com) entwickelt wurde.
- Dieses Produkt enthält Software, die von der University of Chicago, als Betreiber des Argonne National Laboratory, entwickelt wurde.
- Dieses Produkt umfasst Software, die von OpenSSL Project für das OpenSSL Toolkit entwickelt wurde. Weitere Informationen finden Sie auf der OpenSSL Website unter dem folgenden Link: [http://www.openssl.org/.](http://www.openssl.org/))

### Schriftliches Angebot für Open Source-Quellcode

Der Quellcode der Open-Source-Software ist auf Anfrage verfügbar.

In Übereinstimmung mit der allgemeinen öffentlichen GNU-Lizenz (GNU General Public License) und SMAIL-Lizenz (SMAIL General Public License) sowie der Sleepy Cat-Softwarelizenz macht Ihnen HP dieses schriftliche Angebot, gegen eine Gebühr von 30 US-Dollar eine CD-R mit einer maschinenlesbaren Kopie des Quellcodes der gesamten Programmkomponenten zu beziehen, die Sie unter der allgemeinen öffentlichen GNU- und SMAIL-Lizenz und/oder der Sleepy Cat-Softwarelizenz erhalten haben. Sie können diese CD-R bei Ihrem lokalen HP Support-Vertreter anfordern. Telefonnummern und E-Mail-Adressen finden Sie unter folgendem Link auf der HP Website: [http://welcome.hp.com/country/us/en/wwcontact\\_us.html.](http://welcome.hp.com/country/us/en/wwcontact_us.html)

## <span id="page-11-0"></span>6 Umweltschutz

HP hat sich zum Ziel gesetzt, umweltverträgliche Qualitätsprodukte herzustellen.

### Programm zur umweltfreundlichen Produktherstellung

HP hat sich zum Ziel gesetzt, umweltverträgliche Qualitätsprodukte herzustellen.

Dieses Produkt kann recycelt werden. Die Menge des verwendeten Materials wurde auf ein Minimum reduziert, ohne die Funktionalität und Zuverlässigkeit des Druckers einzuschränken. Verbundstoffe wurden so entwickelt, dass sie einfach zu trennen sind. Die Befestigungs- und Verbindungsteile sind gut sichtbar, leicht zugänglich und können mit üblichen Werkzeugen demontiert werden. Wichtige Komponenten wurden so entwickelt, dass sie bei Demontage- und Reparaturarbeiten leicht zugänglich sind.

Weitere Informationen finden Sie auf der HP Website zur Nachhaltigkeit unter dem folgenden Link: [http://www.hp.com/go/sustainability.](http://www.hp.com/go/sustainability)

### Tipps zum Umweltschutz

HP ist bestrebt, den Kunden dabei zu helfen, ihren ökologischen Fußabdruck zu verkleinern. HP stellt Tipps zum Umweltschutz bereit, um Sie bei der Abschätzung und Verringerung der Auswirkungen Ihrer Druckauswahl zu unterstützen.

Neben den speziellen Merkmalen dieses Produkts können Sie die HP Eco Solutions Website unter folgendem Link besuchen:<http://www.hp.com/go/sustainability>, um weitere Informationen zu den Umweltinitiativen von HP zu erhalten.

### Sicherheitsdatenblatt

Das aktuelle Sicherheitsdatenblatt zu den im Gerät verwendeten Metallpulvern und Agents erhalten Sie von HP.

Sie erhalten das Sicherheitsdatenblatt über die HP Website unter folgendem Link: [http://www.hp.com/go/msds.](http://www.hp.com/go/msds)

### Kunststoffe

Kunststoffteile mit einem Gewicht von über 25 Gramm sind gemäß internationalen Normen gekennzeichnet, um die Erkennung des Kunststoffs zu Recyclingzwecken nach Ablauf der Lebensdauer des Produkts zu vereinfachen.

### Recyclingprogramm

HP bietet in vielen Ländern/Regionen eine zunehmende Anzahl von Produktrückgabe- und Recyclingprogrammen an und arbeitet überall auf der Welt mit einigen der größten Recyclingzentren für Elektrogeräte zusammen. Durch den Wiederverkauf seiner gängigsten Produkte trägt HP zum Erhalt von Ressourcen bei.

Weitere Informationen zum Recycling von HP Produkten finden Sie auf der HP Website unter dem folgenden Link: [http://www.hp.com/go/recycle.](http://www.hp.com/go/recycle)

## <span id="page-12-0"></span>Battery disposal (California)

Take special care when disposing of the clock battery.

Attention California users: The real-time clock battery supplied with this product may contain perchlorate material. Special handling may apply when recycled or disposed of in California. See [http://www.dtsc.ca.gov/hazardouswaste/perchlorate/.](http://www.dtsc.ca.gov/hazardouswaste/perchlorate/)

Atención a los usuarios de California: La pila del reloj en tiempo real proporcionada con este producto puede contener perclorato. Podría requerir manipulación especial cuando sea reciclada o desechada en California. Consulte<http://www.dtsc.ca.gov/hazardouswaste/perchlorate/>para obtener más información.

### Lithiumbatterie

Dieses HP Produkt enthält auf der Hauptplatine eine Lithiumbatterie, die, wenn sie leer ist, gesondert entsorgt werden muss.

### Batterieentsorgung (Taiwan)

Das System enthält eine Batterie, die am Ende ihrer Lebensdauer eine besondere Behandlung erfordert.

5. 廢電池請回收

## Batterierichtlinie (EU)

Versuchen Sie nicht, die Batterie in diesem Gerät selbst zu entsorgen.

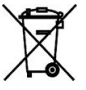

Dieses Produkt enthält eine Batterie, um die Datenintegrität der Echtzeituhr und der Produkteinstellungen zu gewährleisten. Die Batteriekapazität reicht in der Regel für die Lebensdauer des Produkts aus. Diese Batterie darf nur von einem qualifizierten Servicetechniker ausgetauscht werden.

### Batterieentsorgung (Niederlande)

Mit diesem Produkt werden Batterien geliefert. Wenn diese leer sind, müssen sie als chemischer Abfall entsorgt werden.

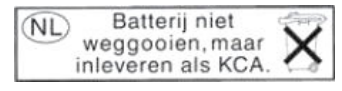

Bij dit product zign batterijen geleverd. Wanneer de batterijen leeg zijn, dient u deze niet als huisvuil weg to gooien, maar als KCA in te leveren.

## <span id="page-13-0"></span>China, beschränkte Verwendung gefährlicher Stoffe

产品中有害物质或元素的名称及含量

#### Tabelle 6-1 根据中国《电器电子产品有害物质限制使用管理办法》

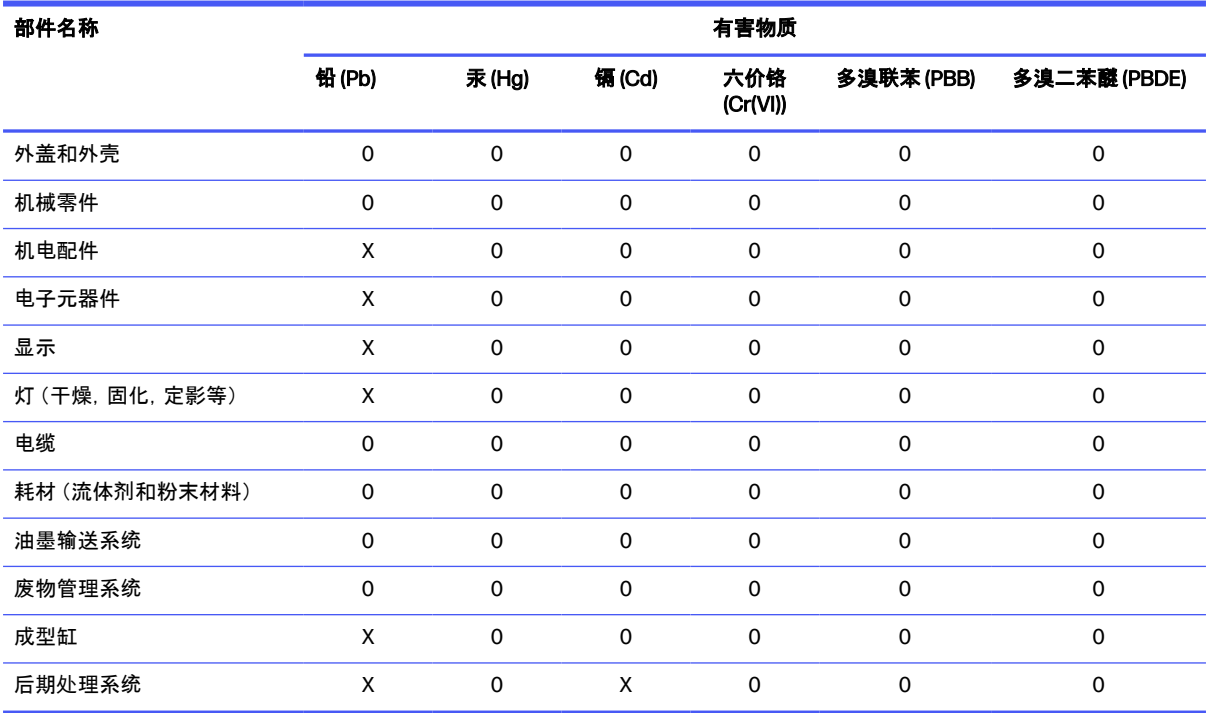

本表格依据 SJ/T 11364 的规定编制。

O:表示该有害物质在该部件所有均质材料中的含量均在 GB/T 26572 规定的限量要求以下。

X:表示该有害物质至少在该部件的某一均质材料中的含量超出 GB/T 26572 规定的限量要求。

此表中所有名称中含 "X" 的部件均符合欧盟 RoHS 立法。

注:环保使用期限的参考标识取决于产品正常工作的温度和湿度等条件。

# <span id="page-14-0"></span>7 Zulassungshinweise

HP stellt Vorschriften, Sicherheits- und Umweltinformationen zu den relevanten nationalen und internationalen Vorschriften zur Verfügung.

## Modellspezifische Zulassungsnummer

Dem Gerät wurde zu Identifikationszwecken eine modellspezifische Zulassungsnummer zugewiesen.

Diese Zulassungsnummer darf aber nicht mit der Produktbezeichnung (z. B. HP Metal Jet S100) oder der Produktnummer verwechselt werden. Die modellspezifische Zulassungsnummer für Ihr Gerät lautet wie folgt:

- BCLAA-2202 HP Metal Jet S100 Drucker
- BCLAA-2203 HP Metal Jet S100 Objekteinheit
- BCLAA-2204 HP Metal Jet S100 Aushärtungsstation
- BCLAA-2205 HP Metal Jet S100 Pulververarbeitungsstation
- BCLAA-2206 HP Metal Jet S100 Entpulverungsstation
- BCLAA-2207 HP Metal Jet S100 Aushärtungsabdeckung

### Erklärung zu Geräuschemission

Geräuschemissionswerte werden gemäß der modellspezifischen Zulassungsnummer angegeben.

#### BCLAA-2202 mit BCLAA-2203

Der nach ISO 11202 gemessene Schalldruckpegel an Standpositionen beträgt < 70dB(A).

#### BCLAA-2204 mit BCLAA-2203 und BCLAA-2207

Angegebener Zweizahl-Geräuschemissionswert nach ISO 4871:

- $LpA = 78$  dB(A)
- $KpA = 5 dB$

#### BCLAA-2205 mit BCLAA-2203

Angegebener Zweizahl-Geräuschemissionswert nach ISO 4871:

- $LpA = 73$  dB(A)
- $KpA = 5 dB$

#### <span id="page-15-0"></span>BCLAA-2206 mit BCLAA-2203

Angegebener Zweizahl-Geräuschemissionswert nach ISO 4871:

- LpA =  $71$  dB(A)
- $KpA = 5 dB$

### USA: Electromagnetic compatibility (EMC)

Electro-Magnetic compatibility (EMC) is the ability of your electrical equipment and systems to function acceptably in their electromagnetic environment.

### FCC statements (U.S.A.)

The U.S. Federal Communications Commission (in 47 cfr15.105) has specified that the following notices be brought to the attention of users of this product.

This device complies with part 15 of the FCC rules. Operation is subject to the following two conditions: (1) this device may not cause harmful interference, and (2) this device must accept any interference received, including interference that may cause undesired operation.

Shielded cables: In order to meet Class A limits, the use of shielded IO cables is required.

- A ACHTUNG: Pursuant to Part 15.21 of the FCC Rules, any changes or modifications to this equipment not expressly approved by the HP Company may cause harmful interference and void the FCC authorization to operate this equipment.
- HINWEIS: This equipment has been tested and found to comply with the limits for a Class A digital device, pursuant to part 15 of the FCC Rules. These limits are designed to provide reasonable protection against harmful interference in a commercial environment. This equipment generates, uses, and can radiate radio frequency energy and, if not installed and used in accordance with the instructions, may cause harmful interference to radio communications. Operation of this equipment in a residential area is likely to cause harmful interference, in which case users will be required to correct the interference at their own expense.

### Canada: Electromagnetic compatibility (EMC)

Electro-Magnetic compatibility (EMC) is the ability of your electrical equipment and systems to function acceptably in their electromagnetic environment.

### Normes de sécurité (Canada)

Le présent appareil numérique n'émet pas de bruits radioélectriques dépassant les limites applicables aux appareils numériques de Classe A prescrites dans le réglement sur le brouillage radioélectrique édicté par le Ministère des Communications du Canada.

### DOC statement (Canada)

This digital apparatus does not exceed the Class A limits for radio noise emissions from digital apparatus set out in the Radio Interference Regulations of the Canadian Department of Communications.

### <span id="page-16-0"></span>EU

Alle Geräte entsprechen der Klasse A von EN 61000-6-4.

## Dänemark

For tilslutning af de øvrige ledere, se medfølgende installationsvejledning.

### Taiwan

Taiwan Klasse A Erklärung.

為避免電磁干擾 , 本產品不應安裝或使用於住宅環境

## China EMC

Elektromagnetische Verträglichkeit (EMV) bezeichnet die Fähigkeit Ihrer elektrischen Geräte und Systeme, in ihrer elektromagnetischen Umgebung ordnungsgemäß zu funktionieren.

在生活环境中,该产品工作时可能会造成无线电干扰

## Zulassungshinweis der Europäischen Union

Die CE-Kennzeichnung weist darauf hin, dass die europäischen Normen erfüllt werden.

Produkte, die mit der Kennzeichnung "CE" versehen sind, entsprechen den Auflagen der folgenden EU-Richtlinien:

- RED 2014/53/EU
- RoHs-Richtlinie 2011/65/EU
- Ecodesign-Richtlinie 1999/5/EG

Die Übereinstimmung mit diesen Richtlinien schließt die Konformität mit den anwendbaren harmonisierten Europäischen Standards (Europäischen Normen) ein, die in der von HP für dieses Produkt oder diese Produktfamilie herausgegebenen Konformitätserklärung der EU aufgeführt werden. Diese ist (nur auf Englisch) in der Produktdokumentation nachzulesen oder auf der HP Website unter dem folgenden Link abrufbar:<http://www.hp.com/go/certificates>(Suchen Sie den Namen des Produktmodells oder die Zulassungsmodellnummer (RMN), die sich auf dem Zulassungsetikett befindet. Auf die Übereinstimmung wird durch eines der folgenden auf dem Produkt angebrachten Konformitätskennzeichnungen hingewiesen:

Die CE-Konformität dieses Produkts ist nur gegeben, wenn es mit dem korrekten, von HP bereitgestellten und mit dem CE-Zeichen versehenen Netzadapter mit Strom versorgt wird.

Die automatische Auspackstation HP Jet Fusion 5200 3D-Serie wurde für das drahtlose Frequenzband von 13,56 MHz festgelegt.

- Frequenzbänder, in denen die Funkausrüstung arbeitet: 13,553 MHz-13,567 MHz.
- Maximale Hochfrequenzleistung in den Frequenzbändern, in denen die Funkausrüstung arbeitet: weniger als 10 mW.

<span id="page-17-0"></span>Für Zulassungsfragen steht Ihnen folgende Kontaktadresse zur Verfügung: HP Deutschland GmbH, HQ-Tre, Schickardstrasse 32, 71034 Böblingen, Deutschland.

### Notice to users in Canada

Under Industry Canada regulations, this radio transmitter may only operate using an antenna of a type and maximum (or lesser) gain approved for the transmitter by Industry Canada.

To reduce potential radio interference to other users, the antenna type and its gain should be so chosen that the equivalent isotropically radiated power (e.i.r.p.) is not more than that necessary for successful communication.

This device complies with Industry Canada licence-exempt RSS standard(s). Operation is subject to the following two conditions: (1) this device may not cause interference, and (2) this device must accept any interference, including interference that may cause undesired operation of the device.

To avoid the possibility of exceeding the Industry Canada radio-requency exposure limits, human proximity to the antennas should not be less than 20 cm.

### Note à l'attention des utilisateurs canadiens

Conformément au Règlement d'Industrie Canada, cet émetteur radioélectrique ne peut fonctionner qu'avec une antenne d'un type et d'un gain maximum (ou moindre) approuvé par Industrie Canada.

Afin de réduire le brouillage radioélectrique potentiel pour d'autres utilisateurs, le type d'antenne et son gain doivent être choisis de manière à ce que la puissance isotrope rayonnée équivalente (p.i.r.e.) ne dépasse pas celle nécessaire à une communication réussie.

Cet appareil est conforme aux normes RSS exemptes de licence d'Industrie Canada. Son fonctionnement dépend des deux conditions suivantes : (1) cet appareil ne doit pas provoquer d'interférences nuisibles et (2) doit accepter toutes interférences reçues, y compris des interferences pouvant provoquer un fonctionnement non souhaité de l'appareil.

**A VORSICHT!** Relatif à l'exposition aux radiofréquences. La puissance de rayonnement de cet appareil se trouve sous les limites d'exposition de radiofréquences d'Industrie Canada. Néanmoins, cet appareil doit être utilisé de telle sorte qu'il soit mis en contact le moins possible avec le corps humain.

Afin d'éviter le dépassement éventuel des limites d'exposition aux radiofréquences d'Industrie Canada, il est recommandé de maintenir une distance de plus de 20 cm entre les antennes et l'utilisateur.

### Belastung durch hochfrequente Strahlung

Achten Sie darauf, dass Sie den Kontakt mit dem Gerät auf ein Minimum reduzieren.

ACHTUNG: Die Strahlungsabgabe dieses Geräts liegt weit unterhalb der FCC-Grenzwerte für hochfrequente Strahlung. Trotzdem sollte das Gerät so verwendet werden, dass Personen bei normaler Bedienung einer möglichst geringen Strahlung ausgesetzt sind. Dieses Gerät sowie sämtliche daran angeschlossene externe Antennen (falls unterstützt) sollten so aufgestellt werden, dass die mögliche Strahlenabgabe für Personen bei normaler Bedienung möglichst gering gehalten wird. Personen sollen bei normaler Bedienung des Geräts mindestens Abstand von der Antenne halten,

**A VORSICHT!** Exposure to radio-frequency radiation. The radiated output power of this device is below the Industry Canada radio-frequency exposure limits. Nevertheless, the device should be used in such a manner that the potential for human contact is minimized during normal operation.

<span id="page-18-0"></span>um zu gewährleisten, dass die FCC-Grenzwerte für hochfrequente Strahlung nicht überschritten werden.

### Brasilien, ANATEL-Erklärung

Este equipamento não tem direito à proteção contra interferência prejudicial e não pode causar interferência em sistemas devidamente autorizados.

### Aviso para los usuarios de México

La operación de este equipo está sujeta a las siguientes dos condiciones: (1) es posible que este equipo o dispositivo no cause interferencia perjudicial y (2) este equipo o dispositivo debe aceptar cualquier interferencia, incluyendo la que pueda causar su operación no deseada.

Para saber el modelo de la tarjeta inalámbrica utilizada, revise la etiqueta regulatoria del equipo.

### Korea

이 기기는 업무용 환경에서 사용할 목적으로 적합성평가를 받은 기기로서 가정용 환경에서 사용하는 경우 전파간섭의 우려가 있습니다.

### Hinweis für Benutzer in Taiwan

低功率電波輻射性電機管理辦法:

### 第十二條

經型式認證合格之低功率射頻電機,非經許可,公司、商號或使用者 均不得擅自變更頻率、加大功率或變 更原設計之特性及功能。

#### 第十四條

低功率射頻電機之使用不得影響飛航安全及干擾合法通信;經發現有 干擾現象時,應立即停用, 並改善至 無干擾時方得繼續使用。

前項合法通信,指依電信法規定作業之無線電通信。

低功率射頻電機須忍受合法通信或工業、科學及醫療用電波輻射性電 機設備之干擾。

### Hinweis für Benutzer in Japan

この機器は技術基準適合証明又は工事設計認証を受けた無線設備を搭載しています。